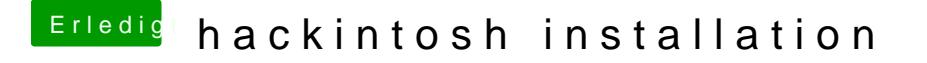

Beitrag von zippi vom 15. Juli 2012, 11:05

Wie meinst das auf welchen Ports? Hab doch Laptop.. Habe eben mal ver DVI den Desktop auf den TV zu bringen. Aber hat mit beiden Varianten n hatte keine Verbindung zum Laptop.